# Pac-Man Emulation Guide v0.1, Oct 2008

This document is a reference for the Pac-Man video game arcade hardware, mainly written to document my findings as I create a Pac-Man emulator for learning purposes.

The information was gathered from the Internet and my own investigations and was merged and edited into this document. There are various red TODOs left in the document where I hope to add or clarify material.

This was written by Chris Lomont in Oct 2008. If you have comments or fixes then email me at (my first name) at **lomont.org**. Also check out my website [www.lomont.org.](http://www.lomont.org/)

1UP<br>00 **HIGH SCORE** 2UP 1UP arga SCORE 00 ōō **NICKNAME** CHARACTER / **BLINK** -SPEEDY "PINKY" **BASHFUL** "INKY" - POKEY "CLYDE"  $200$   $_{\odot}$ 10 PTS 50 PTS © 1980 MIDWAY MFG.CO. CREDIT 0

To start[, Figure 1](#page-0-0) shows a Pac-Man "attract" screen and the start of a level.

<span id="page-0-0"></span>**Figure 1 – Two views of Pac-Man**

# **Introduction**

Throughout this document decimal numbers appear as usual, and hexadecimal numbers are suffixed with an 'h'. For example 1K is 1024 bytes = 400h bytes.

Pac-Man hardware is at the highest level:

- Main CPU : Z80A at 3.072 MHZ
- [ROM:](#page-3-0) 16K of ROM in four 4K chips
- [RAM:](#page-1-0) almost 2K of working RAM
- [Video:](#page-8-0)
	- o 2K of RAM as follows
		- **1K holds tile information.**
		- 1K holds per tile palette indices.
	- o The visible screen is 28x36 tiles.
	- o Each tile is an 8x8 pixel 4-color image from 16 possible colors.
	- o Video resolution is thus 224x288 pixels.
	- $\circ$  Eight 16x16 pixel hardware sprites, each with a 4-color palette from 16 possible colors.
	- o 60.61 frames per second (60.61fps).
- [Sound Chip](#page-13-0): Custom monophonic 3-voice 4-bit Wave Sound Generator

## **Z80**

The heart of the Pac-Man arcade machine is the 8-bit Z80 Central Processing Unit (CPU). It was released in July 1976, borrowing ideas from the Intel 8080. In fact it was designed to be binary compatible with the 8080.

The Pac-Man Z80 runs at 3.072 MHZ.

One important feature is that it addresses 16 bits of memory, so all Pac-Man addresses must lie in the range 0-65535 (0000h-FFFFh). Pac-Man actually uses less than half of this.

The Z80 also supports three interrupt modes, although the game only uses one, the so-called "mode 2" set via the Z80 instruction "IM 2." An emulator must support port 0 in hardware, which is used to store a byte (used to form an address for an interrupt vector) which must be returned when triggering an interrupt. See the section on [interrupts.](#page-16-0)

# <span id="page-1-0"></span>**Memory Map**

All hardware is memory-mapped, that is, can be accessed by reading and writing memory addresses from the CPU.

The game ROM uses the lowest 16K of memory, followed by 2K of video memory for tile selection and per tile palettes (1K each), and then a little less than 2K of general purpose RAM. This is followed at address 5000h with 256 bytes of memory-mapped hardware devices such as counters, sound hardware, and joystick switches.

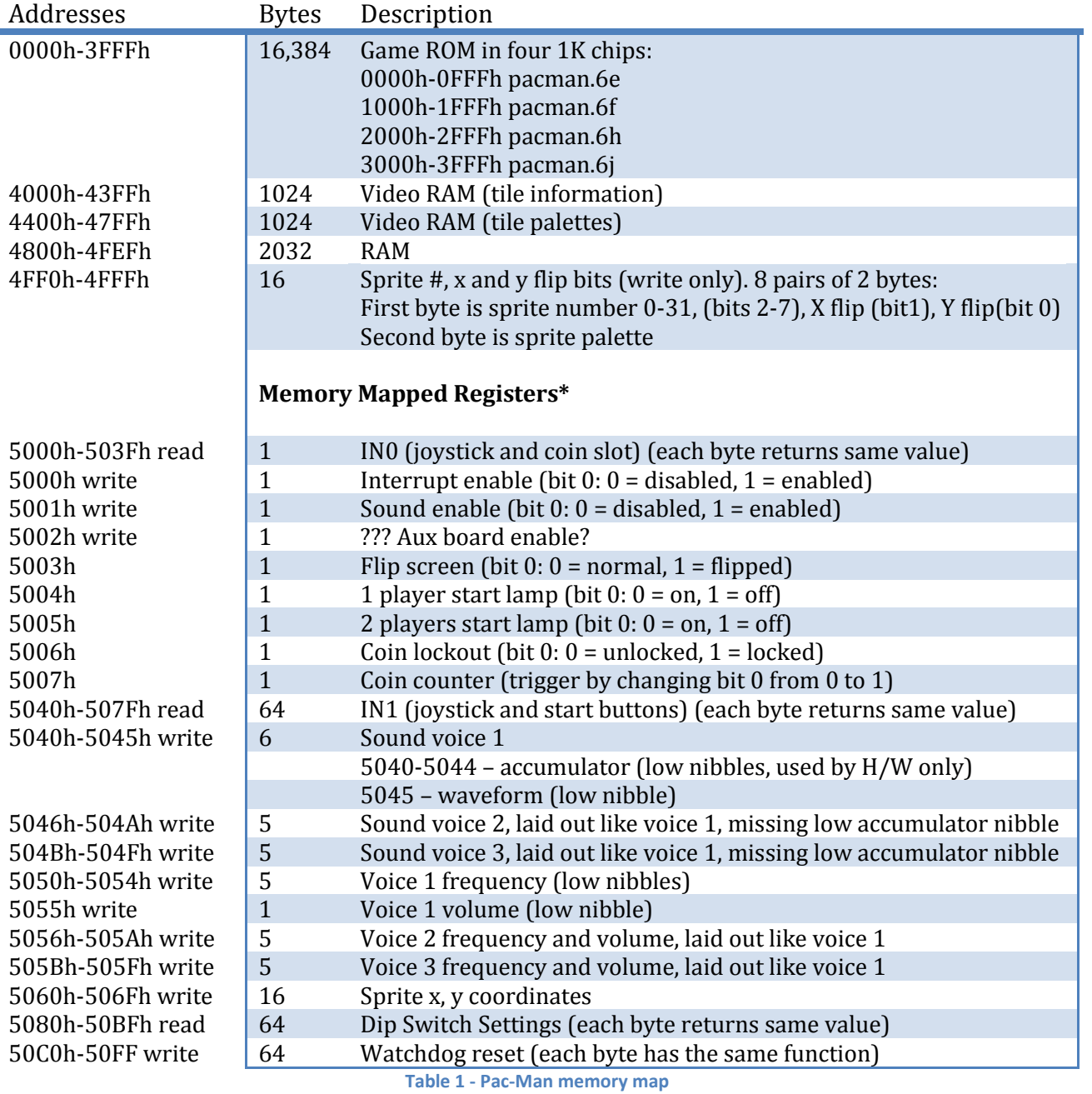

\* Note some addresses have different read and write behavior.

# **ROMs**

Pac-Man hardware needs various Read-Only-Memory chips to function. These hold program code, color and palette definitions, sprite and tile images, and sound waveforms. There are various sets from different manufacturers and countries.

[Table 2](#page-3-1) lists the ten ROMs needed to run Pac-Man. The filenames are from MAME<sup>1</sup> and come from the physical board description. These are for the Midway<sup>2</sup> 1980 version of Pac-Man.

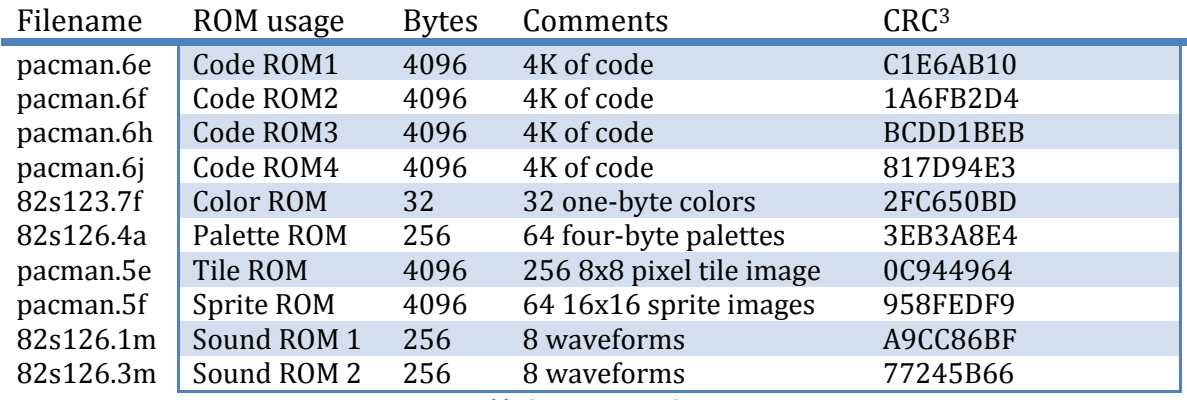

**Table 2 – Pac-Man ROMs**

## <span id="page-3-1"></span>**Obtaining ROMs**

These ROM sets can be found on the internet and in commercial emulators such as *Microsoft Arcade Pocket Pack*. Since they are copyrighted by the original owners, you should obtain a legal copy from an emulator or purchase a real Pac-Man machine from EBay! You also could purchase a legal emulator, such as the one mentioned, and strip out the ROMs.

## <span id="page-3-0"></span>**Code ROMs**

The four code ROMs are unencrypted binary Z80 code. Disassembled versions are on the web, although they are poorly commented. TODO – finish commenting disassembly and post?

## **Color ROM**

Colors are defined in a 32-entry palette ROM (82s123.7f) where each 8-bit entry stores a 3-bit value for each of red and green and a 2-bit value for blue. The hardware maps these values through resistors of value 1000s ohm, 470 ohms, and 220 ohms, dropping the 1000 ohm resistor for blue $^4$ . Thus Pac-Man hardware can use 32 colors, however the ROM (and hence the game) only contains 16 colors in the lower 16 bytes; the upper 16 bytes are zeros for all black.

 $\overline{a}$ 

 $1$  MAME = Multi-Arcade Machine Emulator.<http://en.wikipedia.org/wiki/MAME>

<sup>&</sup>lt;sup>2</sup> TODO – more ROMsets?

 $3$  TODO – CRC type?

 $4$  I think this is correct. TODO – check this.

Each color entry corresponds to color intensity on the output hardware. For a fixed voltage V, current (giving intensity) is proportional to 1/Resistance. The maximum current is then

$$
\frac{V}{220} + \frac{V}{470} + \frac{V}{1000} = \frac{3967 \text{ V}}{517000}
$$

The highest intensity, 3967, is scaled to the highest color-channel value FFh. Noting

$$
\frac{1}{220} = \frac{2350}{517000}
$$

$$
\frac{1}{470} = \frac{1100}{517000}
$$

$$
\frac{1}{1000} = \frac{517}{517000}
$$

then the 220 ohm resistor (and the corresponding bit) gives a weight of 2350 \* FFh/3967 =97h. Similarly 470 ohm gives 47h and 1000 gives 21h.

Using this to compute the output RGB values gives the weights 97h, 47h, and 21h. Since the blue channel only has 2 bits with 470 and 220 ohm resistors, similar calculations give weights 51h and AEh respectively. This is summarized in [Table 3.](#page-4-0)

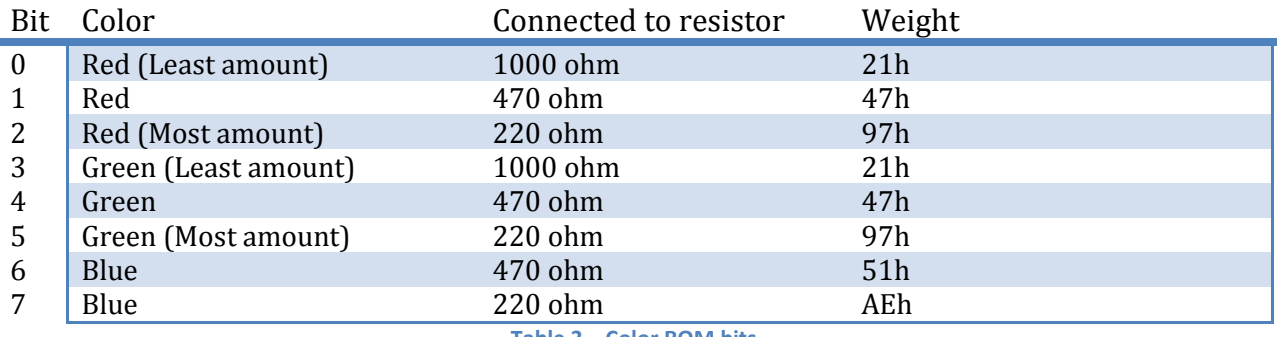

**Table 3 – Color ROM bits**

<span id="page-4-0"></span>The first byte in the ROM is color 0, the second byte is color 2, etc. Although the ROM has space for 32 colors, only the first 16 are used, with the remaining 16 bytes being 0 which is black. The first 16 colors are shown in [Figure 2,](#page-4-1) and the corresponding RGB values (0-255 range) are

{0,0,0},{255,0,0},{222,151,81},{255,184,255},{0,0,0},{0,255,255}, 71,184,255 , 255,184,81

{0,0,0}, {255,255,0}, {0,0,0}, {33,33,255}, {0,255,0}, {71,184,174}, {255,184,174}, {222,222,255}

<span id="page-4-1"></span>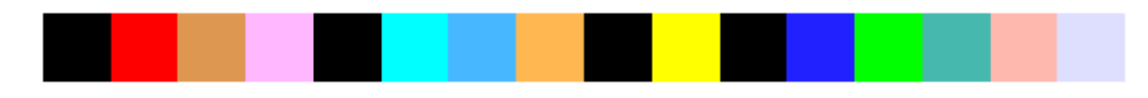

**Figure 2 – Pac-Man Colors**

For some reason four of the entries are black<sup>5</sup>.

## **Palette ROM**

Each palette in the 256 byte palette ROM (82s126.4a) consists of 4 bytes, so this ROM stores 64 palettes. The first four bytes are palette 0, the next four bytes are palette 1, etc. The values in each entry reference a color from the color ROM. Since the color ROM only uses 16 colors, each byte only uses the lower 4 bits to store a number 0-15. Finally, only the first 32 palettes are not completely black, and of these several are all black.

[Figure 3](#page-5-0) shows the first 32 palettes, left to right, one palette per column. Palette color 0 is the bottom and palette color 3 is the top. By inspection the ghost palettes are 1, 3, 5, and 7.

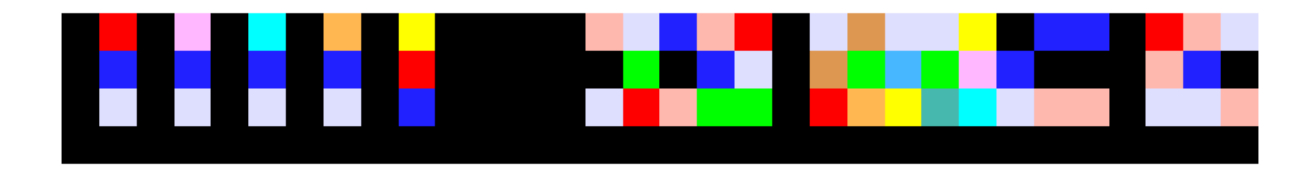

#### **Figure 3 – Pac-Man Palettes**

## <span id="page-5-0"></span>**Tile (Character) ROM**

The background, scores, bonus items, and dots are drawn on a static background using images from the 4096 byte tile ROM (pacman.5e)[. Figure 4](#page-6-0) shows the images decoded from the tile ROM using palette 1.

Each tile is an 8x8 pixel image, stored as 2 bits per pixel, thus using 16 bytes per tile. The 4096 byte ROM thus holds 256 tiles, including a character font and two sets of differently spaced digits.

Drawing a tile uses a byte in Tile RAM to select one of the 256 four-color tiles to display, and also uses a byte in the Palette RAM to select the palette used to color the tile.

Decoding images from the Tile ROM is slightly messy. Each byte stores 4 pixels, but they are stored in bitplanes. Thus the least significant bit of each pixel is stored in the lower four bits of the byte, and the most significant bit of each pixel is stored in the higher 4 bits of the byte (see [Table 4\)](#page-5-1).

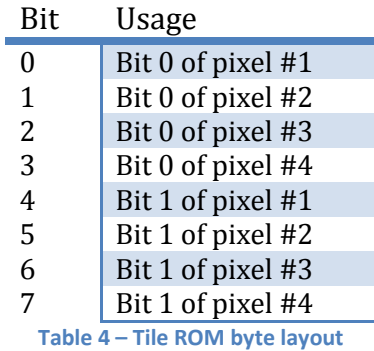

<span id="page-5-1"></span> $\overline{\phantom{a}}$ 

<sup>&</sup>lt;sup>5</sup> TODO – figure out why.

The resulting 4 pixels from each byte are vertical strips. The first 8 bytes draw the lower half of the tile, left to right, top to bottom. The last 8 bytes defining the tile draw the top half of the tile<sup>6</sup>. The images are stored in columns since the Pac-Man hardware has the screen rotated 90 degrees, and reading them in this order results in easier scanline drawing in hardware (TODO - conjecture!?).

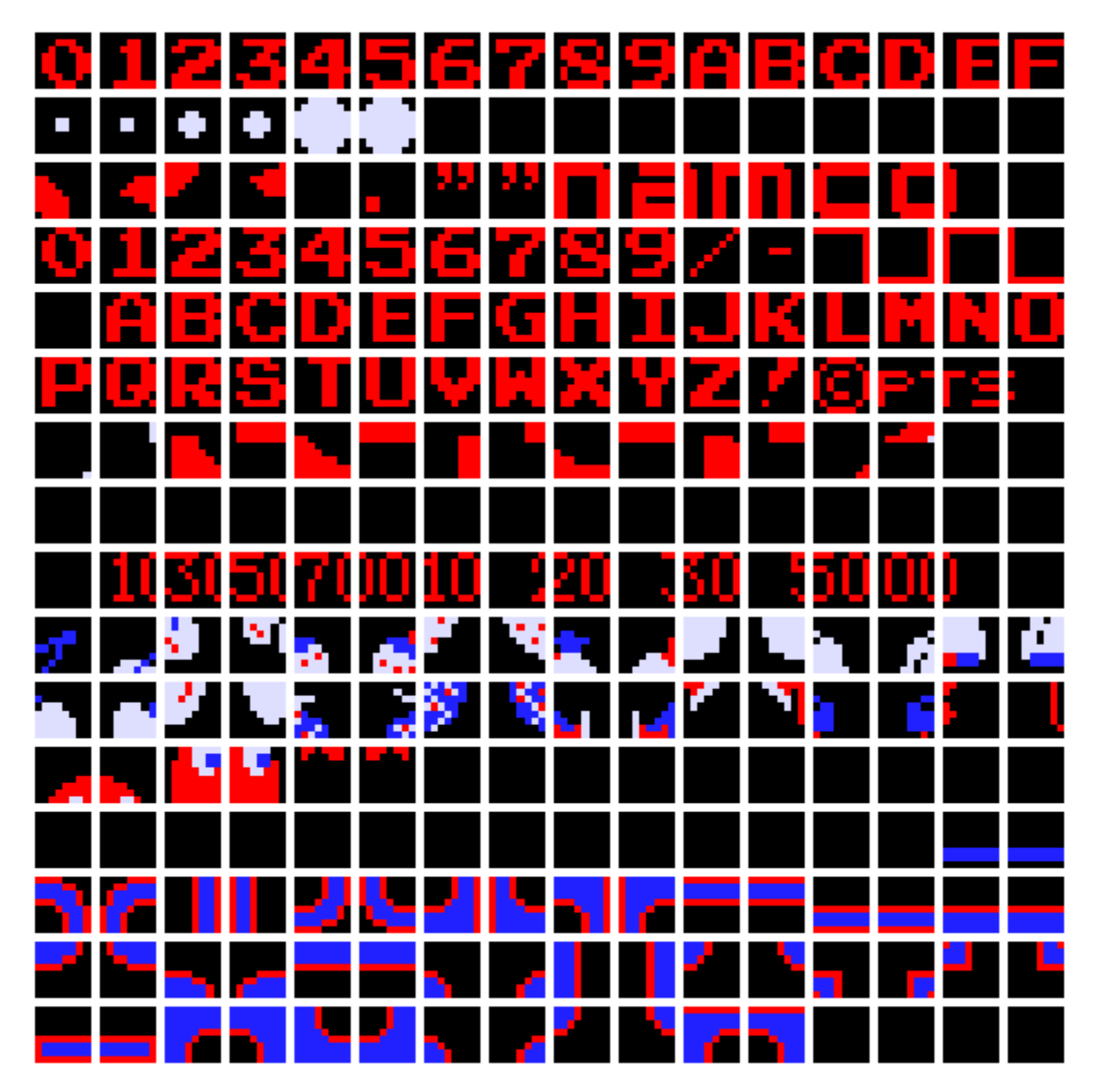

**Figure 4 – Pac-Man tiles in the tile ROM**

## <span id="page-6-0"></span>**Sprite ROM**

The 4096 byte Sprite ROM (pacman.5f) stores 16x16 pixel sprites. Each pixel uses 2 bits, resulting in each sprite using 64 bytes of ROM. 4096/64 = 64 sprites stored in ROM. [Figure 5](#page-7-0) shows the decoded sprites

 $\overline{\phantom{a}}$ 6 TODO – check this is correct.

with sprites 0-7 across the top, etc. The image is drawn using palette 1 which is black, light gray, blue, and red.

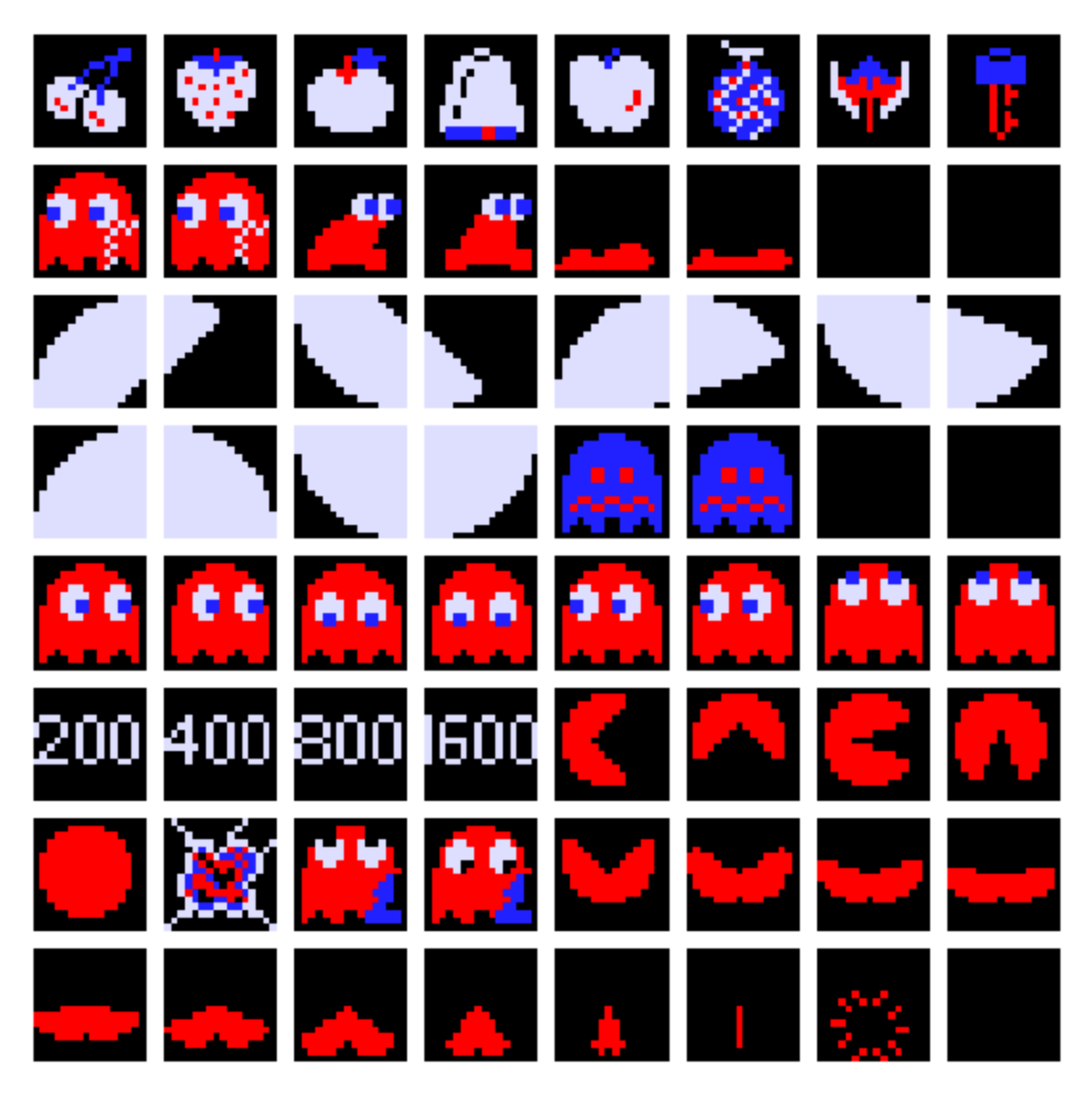

**Figure 5 – Pac-Man sprite ROM**

<span id="page-7-0"></span>Decoding the sprites works similarly to decoding the tiles. Each byte represents 4 pixels in a column, stored low bits then high bits just like the tiles. Each 8 bytes draw a strip of 8x4 pixels, just like tiles. These 8 strips are then arranged

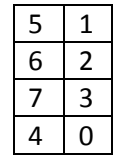

The complete pixel ordering is then<sup>7</sup>

 7 TODO – check these orderings.

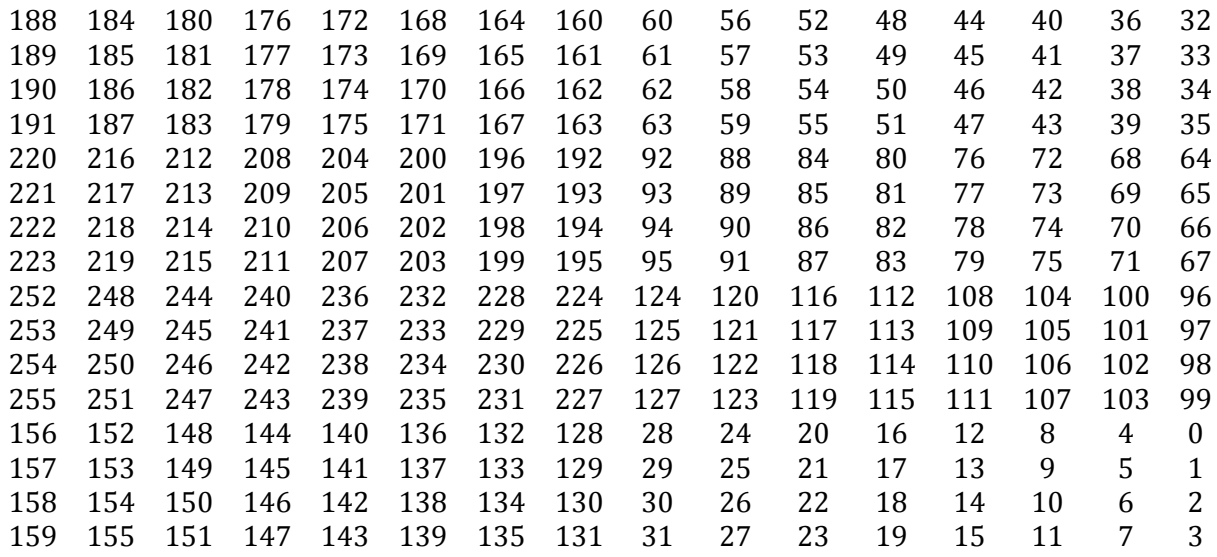

#### **Sound ROMs**

Sound is generated by playing waveforms stored in the two 256 byte Sound ROMs (82s126.1m and 82s126.3m). The sound hardware only takes 4-bit samples, so each byte entry has the top nibble set to 0. This gives in total 512 four-bit sound samples. These are organized into 16 waveforms, each 32 samples long, and each sample value from 0-15.

Ordering them from Sound ROM1 (82s126.1m) to Sound ROM2 (82s126.3m), the waveforms are shown in [Figure 6.](#page-8-1)

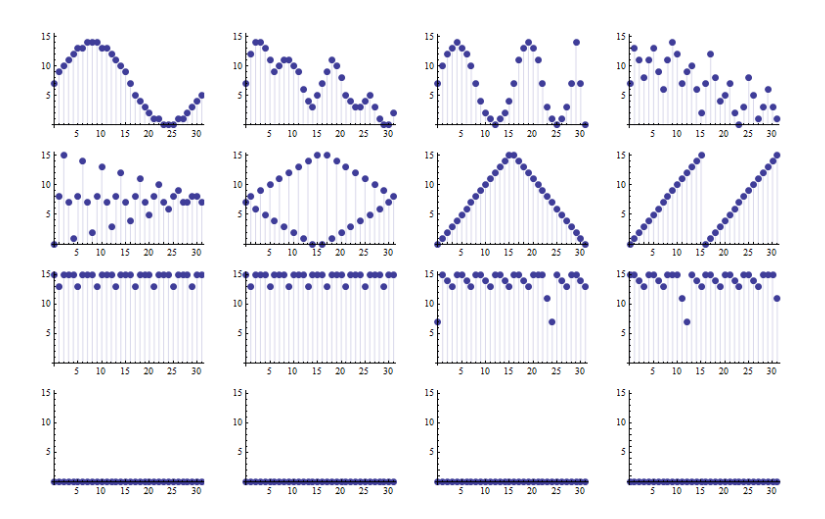

**Figure 6 – Pac-Man Sound ROM waveforms**

<span id="page-8-1"></span>These are ordered 0-3 in the top row, left to right. The next row left to right is 4,5,6,7, etc. It seems the last four are not used, and the previous four may also be unused $^8$ .

## <span id="page-8-0"></span>**Video**

 $\overline{\phantom{a}}$ 

<sup>&</sup>lt;sup>8</sup> TODO – check this from the disassembly.

The video is drawn from two components: tiles and sprites. The hardware supports

- 8 sprites that are 16x16 pixel images,
- a 28 wide by 36 tall grid of tiles, each capable holding an 8x8 pixel image.

Thus the effective pixel resolution is 224x288 (28\*8 = 224, 36\*8=288). The tiles are used to draw a static background, and the sprites are used to draw moving items.

#### <span id="page-9-1"></span>**Layout**

To understand how video is drawn, the mapping from memory address to screen locations is needed. The following description works for both the 1K tile RAM 4000h-43FFh (each byte selects a tile to draw) and the 1K palette RAM 4400h-47FFh.

The first 64 addresses draw two rows, right to left, top to bottom, along the bottom of the screen, each row 32 tiles wide, with 4 of the tiles off-screen on both ends. Then the next 380h (896 decimal) addresses fill in the main screen, top to bottom, right to left, using offsets from 40h to 3BFh. This gives a 28x32 tile center region. Finally the last 64 addresses in each bank draw two more 32 tile wide rows along the top, right to left, top to bottom, again with 4 tiles off-screen. The off-screen locations could be used to hide unused sprites, which are always on<sup>9</sup>. The result is a 28x36 tile visible screen. With each tile 8x8 pixels, this gives the 224x288 pixel resolution.

For clarity examin[e Figure 7](#page-9-0) and [Figure 8](#page-10-0) for offsets. [Figure 9](#page-11-0) shows an overlaid Pac-Man screen.

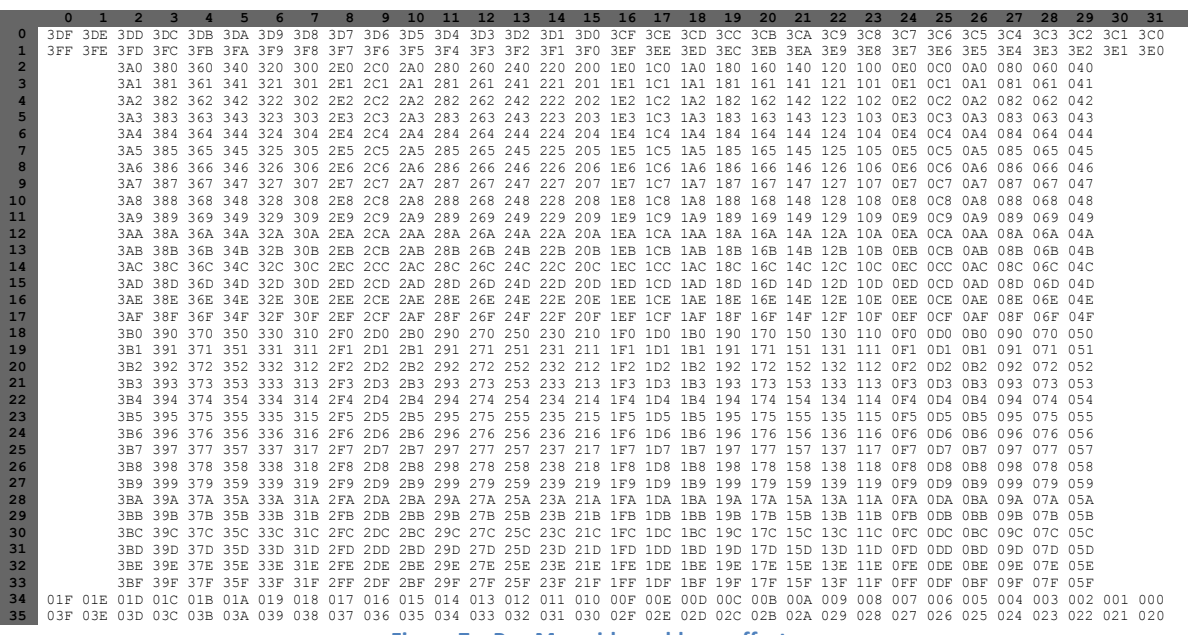

**Figure 7 – Pac-Man video address offsets**

<span id="page-9-0"></span> $\overline{\phantom{a}}$ 

<sup>&</sup>lt;sup>9</sup> TODO – check this. Perhaps a blank sprite is drawn?

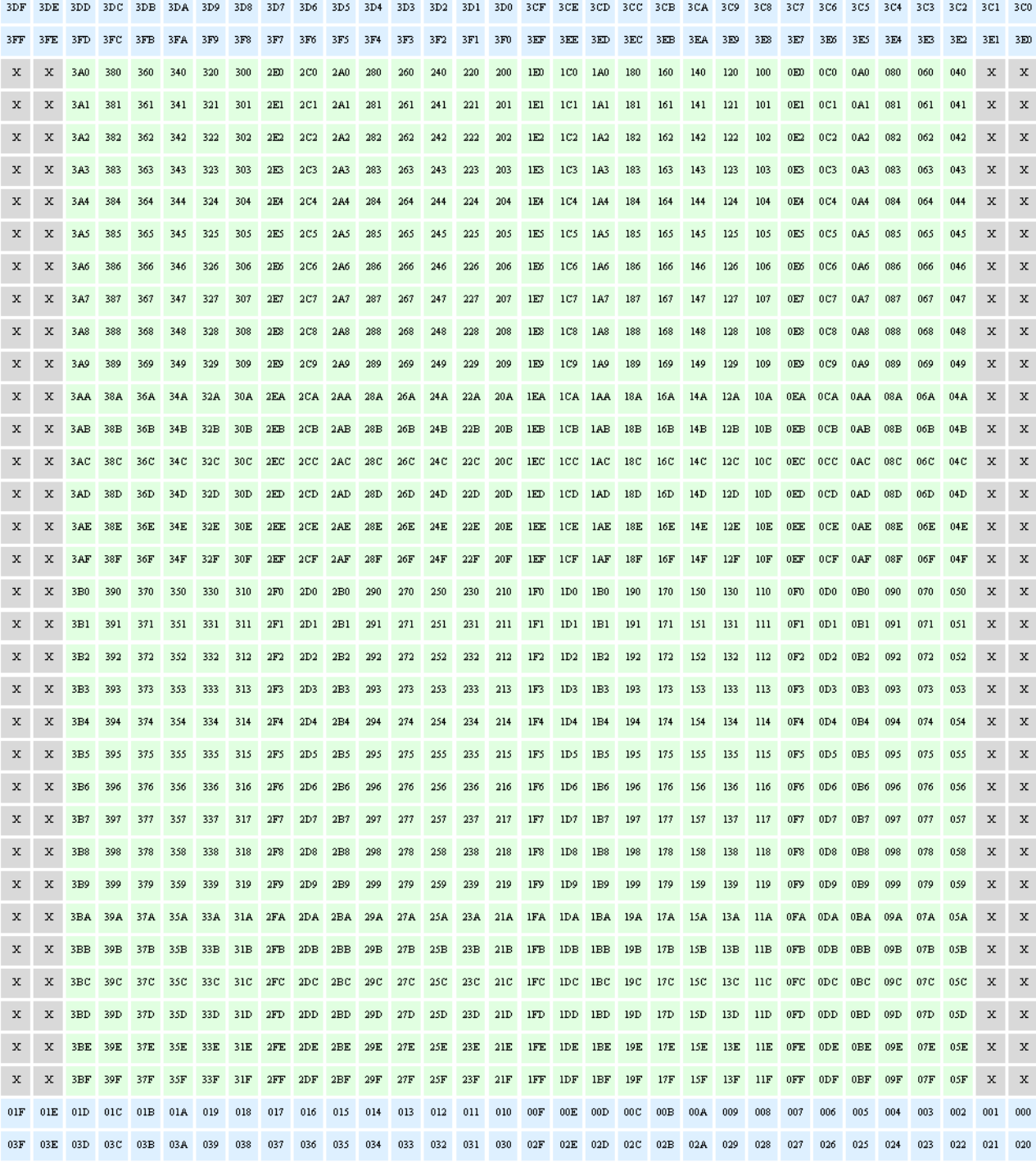

<span id="page-10-0"></span>**Figure 8 –Pac-Man Video addresses**

|              |              |                 |                 | вов                 |                 |                 |             |            |                  |                         |     |     | 3D <sub>2</sub> |            | 3D <sub>0</sub> | 3CF                         | 30E             |                 |                 |             |            |             |     |             |                  |            |                 |     |                 |              | 3CC          |
|--------------|--------------|-----------------|-----------------|---------------------|-----------------|-----------------|-------------|------------|------------------|-------------------------|-----|-----|-----------------|------------|-----------------|-----------------------------|-----------------|-----------------|-----------------|-------------|------------|-------------|-----|-------------|------------------|------------|-----------------|-----|-----------------|--------------|--------------|
| 3FF          | 3FE          | 3FD             | 3FC             | 3FB                 | 3FA             | 3,50            |             |            | <b>3F6</b>       | <b>3F5</b>              | 3F4 | 3F3 | 3F2             | <b>3F1</b> | 3F1             |                             | <b>BEF</b>      | 3ED             | 3EC.            | 3EB         | 3EA        | 3E9         | 3E8 | 3E7         | 3E6 3E5          |            | 354             | 313 | 3E2             | 3E)          | 3E0          |
| x            | x            | 3.80            |                 |                     | 340             | 320             | 300         | 2E0        | 2C0              | <b>2A0</b>              | 280 | 260 | 240             | 220        | 200             | 1E0                         | 1C0             | 1A0             | 180             | 160         | 140        | 120         | 100 | 0E0         | 0C0              | 0A0        | 080             |     | 040             | X            | х            |
| x            | $\mathbf x$  | <b>3A1</b>      | 381             | 361                 | 341             | 1321            | <b>BROT</b> | 12E1       | 2C1              | 2A1                     | 281 | 261 | 241 221         |            | 201             | <b>IEL</b>                  | $IC1$ $1A1$     |                 | 181             | 161         | 141        | $-121$      | 101 | <b>DELL</b> | 0C1 0A1          |            | <b>081</b>      | 061 | 041             | х            | x            |
| х            | х            | 3A2             | 382             | 362                 | 342             | 322             | 302         | 2F2        | 202              |                         |     | 262 | 242             | 222        | 202             | 1E2                         | 1C2             | 142             | 182             | 162         | 142        | 122         | 102 | 0E2         | 002              | 0.42       | 082             | 062 | 042             | x            | $\mathbf x$  |
| х            | х            | 3A3             | 383             | 363                 |                 | 323             | 303         | 2E3        | 2C <sub>3</sub>  | 2A3                     |     |     | 243             | 223        | 203             | 1E3                         | 1C <sub>3</sub> | 1A3             | 183             | 163         | 143        | 123         | 103 | 0E3         | 0C3              | 0A3        | 083             | 063 | 043             | x            | x            |
| х            | x            | 3A4             | 384             |                     | 344             | 324             |             | 2E4        | 2C4              |                         |     |     |                 | 224        | 204             | 1E4                         | 1C4             | <b>1A4</b>      | 184             | 164         | 144        | 124         | 104 |             | 0C4              |            |                 | 064 | 044             | x            | х            |
| х            | х            | 3A5             | 385             | 365                 | 345             | 325             | 305         | 2E5        | 2C <sub>5</sub>  | 2A5                     | 285 | 265 | 245             | 225        | 205             | 1E5                         | 1C5             | 1A5             | 185 165         |             | 145        | 125         | 105 |             | OES OCS OAS      |            | 085             | 065 | 045             | х            | х            |
| $\mathbf x$  | х            | 3A6             | 386             | 366                 | 346             | 326             | 306         | <b>2E6</b> | 2C6              | 246                     | 286 | 266 | 246             | 226        | 206             | 1E6                         | 106             | 146             | 186             | 166         | 146        | 126         | 106 | 0E6         | 0.06 -           | 0.86       |                 | 066 | 046             | $\mathbf x$  | $\mathbf{x}$ |
| х            | х            | 3A7             |                 | 367                 | 347             | 327             | 307         | 2E7        | 2C7              | 2A7                     | 287 | 267 | 247             | 227        | 207             | 1E7                         | 1C7             |                 | 187             | 167         | 147        | 127         | 107 |             | 0C7              | 0A7        |                 |     | 047             | X            | x            |
| x            | $\mathbf x$  | 3A8             | 388             | 368                 | 348             | 328             | 308         | 2E8        | 2C8              | <b>2A8</b>              | 288 | 268 | 248             | 228        | 208             | 1E <sub>8</sub>             | 1C8             | <b>1A8</b>      | 188             | 168         | 148        | 128         | 108 | 0E          | 0C8              | 0.88       | 088             | 068 | 048             | х            | $\mathbf x$  |
| х            | х            | 3A9             | 380             | 369                 | 340             | 320             | 309         | 2E9        | 2C9              | <b>2A9</b>              | 289 | 269 | 240             | 229        | 209             | 1E9                         | 109             | 1A <sub>0</sub> | 189             | 169         | 140        | 129         | 109 | <b>OFO</b>  | nr:9             | 0.49       | 089             | 069 | 049             | X            | х            |
| х            | х            | <b>BAA</b>      | 38A             | 36A                 | 34A             | 32A             | 30A         | 2EA        | 2 <sub>C</sub> A | 2AA                     | 28A | 26A | 24A             | 22A        | 20A             | IEA                         | ICA             | 1AA             | 18A             | 16A         | 14A        | 12A         | 10A | 0EA         | 0CA              |            |                 |     | 04A             | х            | х            |
| $\mathbf x$  | $\mathbf{x}$ | 3AB             | 38 <sub>B</sub> | 36B                 | 34 <sub>B</sub> | 32B             | 30B         | 2EB        |                  | 2CB 2AB 28B             |     | 26B | 24B             | 22B        | 20B             | 1EB                         | ICB IAB         |                 | 18B 16B         |             | 14B        | 12B         | 10B | $0E$ B      | 0CB              | 0AB        | 08 <sub>R</sub> | 06B | 04B             | $\mathbf{x}$ | $\mathbf x$  |
| х            | х            | 3AC             | 38C             | 36C                 | 34C             | 32C             |             |            |                  | 30C 2EC 2CC 2AC         | 28C | 26C | 24C             | 22C        | 20 <sup>c</sup> |                             | IEC ICC IAC     |                 | 18 <sub>C</sub> | 16C         | 14C        | 12C         | 10C | 0EC         | OCC OAC          |            | 08C             | 06C | 04C             | х            | х            |
| х            | $\mathbf x$  | 3AD             | 38D             | 36D                 | 34D             | 32D             |             |            |                  | 30D 2ED 2CD 2AD         | 28D | 26D | 24D             | 22D        | 20D             |                             | IED ICD IAD     |                 | 18D             | 16D         | 14D        | $12D$ $10D$ |     | 0ED         | OCD OAD          |            |                 | 06D | 04D             | x            | х            |
| x            | X            | 3AE 38E         |                 | 36E 34E             |                 | 32E             | 30E         |            |                  | 2EE 2CE 2AE 28E         |     | 26E | 24E             | 22E        | 20E             | 1EE                         | ICE             | 1AE             | 18E             | 16E         |            | 14E 12E     | 10E | <b>OEE</b>  | OCE OAE          |            | 08E             | 06E | 04E             | X            | $\mathbf x$  |
| х            | х            | 3AF             | 38F             | 36F                 | <b>34F</b>      | 32F             | <b>30F</b>  | 2EF        |                  | 2CF 2AF 28F             |     | 26F | 24F             | 22F        | 20F             | IEF ICF                     |                 | 1AF             | 18F             | 16F         | 14F        | 12F         | 10F | 0EF         | 0 <sub>CF</sub>  | <b>OAK</b> |                 |     | 04F             | $\mathbf{x}$ | $\mathbf x$  |
| х            | x            | 3B <sub>0</sub> | 390             | 370                 | 350             | 330             | 310         | 2F0        |                  | $2D0 = 2B0$             | 290 | 270 | 250             | 230        | 210             | 1F0                         | 1D0             | 1B <sub>0</sub> | 190             | 170         | 150        | 130         | 110 | 0FO         | 0D0              | 0B0        |                 |     | 050             | x            | х            |
| x            | $\mathbf x$  | 3B1             | 391             | 371                 | 351             | 331             | 311         | 2F1        | 2D1              | 2B1                     | 291 | 271 |                 |            |                 | 251 231 211 IF1 ID1 IB1 191 |                 |                 |                 | 171         | 151        | 131         | 111 | 0F1         |                  | OD1 OB1    | 091             | 071 | 051             | х            | $\mathbf x$  |
| x            | х            | 3B2             | 392             | 372                 | 352             | 332             | 312         | 2F2        | 2D2              | 2B2                     | 292 | 272 | 252             | 232        | 212             | 1F2                         | 1D2             | 1B2             | 192             | 172         | 152        | 132         | 112 | 0F2         | 0D2              | 0B2        | 092             | 032 | 0.52            | x            | $\mathbf x$  |
| х            | $\mathbf x$  | 3B3             |                 | 373                 | 353             | 333             | 313         | 2F3        | 2D3              | 2B3                     | 293 | 273 | 253             | 233        | 213             | 1F3                         | 1D3             | 1B3             | 193             | 173         | 153        | 133         | 113 | 0F3         | 0D3              | 0B3        |                 | 073 | 0.53            | х            | х            |
| $\mathbf{x}$ | x            | 3B4             | 394             | 374 354             |                 | 334             | 314         | 2F4        | 2D4              | 2B4                     | 294 | 274 | 254             | 234        | 214             | 1F4                         | 1D4             | 1B4             | 194             | 174         | 154        | 134         | 114 | 0F4         | 0D4              | $-0B4$     | 094             | 034 | 0.54            | $\mathbf{x}$ | $\mathbf{x}$ |
| х            | х            | 3B5             | 395             | 375                 | 355             | 335             | 315         | 2F5        | 2D <sub>5</sub>  | 2B <sub>5</sub>         | 205 | 275 | 255             | 235        | 215             | IF5                         | 1D <sub>5</sub> | IB <sub>5</sub> | 105             | 175         | 155        | 135         | 115 | <b>OFS</b>  | 0 <sub>D5</sub>  | 0B5        | nos             | 075 | 055             | х            | X            |
| х            | $\mathbf x$  | 3B6             | 396             | 376                 | 356             | 336             | 316         | 2F6        | 2D6              | 2B6                     |     | 276 | 256             | 236        | 216             | 1F6                         | 1D6             | 1B6             | 196             | 176         | 156        | 136         | 116 | 0F6         | 0D6              | 0B6        |                 | 076 | 056             | х            | х            |
| х            | x            | 3B7             | 397             | 377                 | 357 337         |                 | 317         | 2F7        | 2D7              | 2B7 297                 |     | 277 | 257             | 237        |                 | $217$ 1F7                   | 1D7             | 1B7             |                 | 197 177 157 |            | 137         | 117 | 0F7         |                  | 0D7 0B7    | 097             | 077 | 057             | X            | $\mathbf x$  |
| х            | х            | 3B8             | 398             | 378                 | 358             | 338             | 318         | 2F8        | 2D8              | 2B <sub>8</sub>         | 298 | 278 | 258             | 238        | 218             | 1F8                         | ID <sub>8</sub> | 1B <sub>8</sub> | 198             | 178         | 158        | 138         | 118 | 0F8         | 0 <sub>D</sub> 8 | 0B8        | 098             | 078 | 0.58            | x            | $\mathbf x$  |
| х            | x            | 3B9             |                 | 379                 | 359             | 339             | 319         | 2F9        | 2D9              | 2B9                     | 299 | 279 | 259             | 239        | 219             | 1F <sub>9</sub>             | 1D9             | 1B9             | 199             | 179         | 159        | 139         | 119 |             | 0D <sub>9</sub>  | 0B9        |                 |     | 0.59            | x            | x            |
| х            | $\mathbf x$  | 3BA             | 39A             | 37A                 | 35A             | 33A             |             | 31A 2FA    | 2DA              | 2BA                     | 29A | 27A |                 | 25A 23A    | 21A             |                             | IFA IDA IBA     |                 | 19A             | 17A         | 15A        | 13A         | 11A | 0FA         | ODA OBA          |            | 09A             | 07A | 05A             | х            | х            |
| х            | х            | 3BB 39B         |                 | 37B                 | 35B             | 33B             |             | 31B 2FB    | 2DE              | 2 <sub>BB</sub>         | 29B | 27B | 25B             | 23B        | 21B             | IFB IDB IBB                 |                 |                 | 19B             | 17B         | 15B        | 13B         | 11B | 0FB         | ODB OBB          |            | 09B             | 07B | 05 <sub>B</sub> | X            | $\mathbf{x}$ |
| х            | х            | 3BC 39C         |                 | 37C                 | 35C             | 33C             |             | 31C 2FC    | 2DC              | 2BC 29C                 |     | 27C | 25C             | 23C        |                 | 21C IFC IDC IBC             |                 |                 | 19C 17C         |             | 15C        | 13C         | 11C |             | OFC ODC OBC      |            | 09C             | 07C | 05C             | х            | х            |
| х            | $\mathbf{x}$ |                 | 3BD 39D         | 37D 35D 33D         |                 |                 |             |            |                  | 31D 2FD 2DD 2BD 29D 27D |     |     |                 | 25D 23D    |                 | 21D IFD IDD IBD 19D 17D 15D |                 |                 |                 |             |            | 13D 11D     |     |             | OFD ODD OBD      |            | 09D             | 07D | 05D             | $\mathbf{x}$ | $\mathbf{x}$ |
| х            | $\mathbf x$  |                 |                 | 3BE 39E 37E 35E 33E |                 |                 |             |            |                  | 31E 2FE 2DE 2BE 29E     |     | 27F |                 | 25E 23E    | 21E             |                             | IFE IDE IBE     |                 | 19E             | 17E         | 15E        | 13F         | 11E | 0F          |                  | ODE OBE    | 09E             | 07E | 05E             | X            | х            |
| х            | х            | 3BF 39F         |                 | 37F                 | 35F             | 33F             | 31F         | 2FF        | 2DF              | 2BF                     |     |     | 25F             | 23F        | 21F             | 1FF                         | <b>IDF</b>      | <b>IBF</b>      | 19F             | 17F         | <b>15F</b> |             | 11F | 0FF         | 0DF              | 0BF        | 09F             | 07F | 05F             | x            | $\mathbf x$  |
| 01F          | 01E          | 01D             | 01C             |                     |                 | 01B 01A 019 018 |             | 017        | 016              | 015                     | 014 | 013 | 012             | 011        | 010             | <b>DOF</b>                  | 00E             | <b>DOD</b>      | noct.           | <b>DOR</b>  | nn a       |             | nns | nna         | 006              | 005        | $-004$          | 003 | 002             | 001          | 000          |
| 03F          | 03E          |                 | 03D 03C         | 03B 03A             |                 | 039 038         |             | 037        | 036              | 035                     | 034 | 033 | 032             | 031        | 030             | 02F                         | 02E             | 02D             | 0201            | 02B         | 02A        | 029         | 028 | 027         | 026              | 025        | 024             | 023 | 022             | 021          | 020          |

**Figure 9 – Pac-Man screen overlaid on video addresses**

#### <span id="page-11-0"></span>**Tiles**

Each byte in Video RAM entry from 4000h-43FFh (Tile RAM) causes a tile from the Tile ROM to be drawn. The corresponding byte in 4400h-47FFh (Palette RAM) selects a palette from the palette ROM to apply to the tile, and this palette in turn references colors defined in the color ROM.

Each tile is an 8x8 pixel image; the resulting grid is a 28x36 grid of tiles. The first two rows, 32 bytes each, are used to hold the fruit/credit/prize display at the screen bottom. The next 28 rows are rotated as explained above, and contain the maze and game play area. The top two rows contain the score and related information.

### **Sprites**

The Pac-Man hardware supports 8 sprites; each is a 16x16 pixel image that can be drawn at any location. Each can be flipped in the x and/or y directions, reducing the amount of sprite images stored in ROM. For example, the left and right facing Pac-Man images are the same sprite with a different x-flip bit set. The cocktail mode Pac-Man games flip the screen for two-player modes by flipping sprites and reordering tiles.

The eight hardware sprites are programmed through addresses 4FF0h-4FFFh and 5060h-506Fh, listed in [Table 5.](#page-12-0) For each of the 8 sprites, the sprite image number 0-63, x-flip, y-flip, and palette are set through the addresses shown in [Table 6.](#page-12-1)

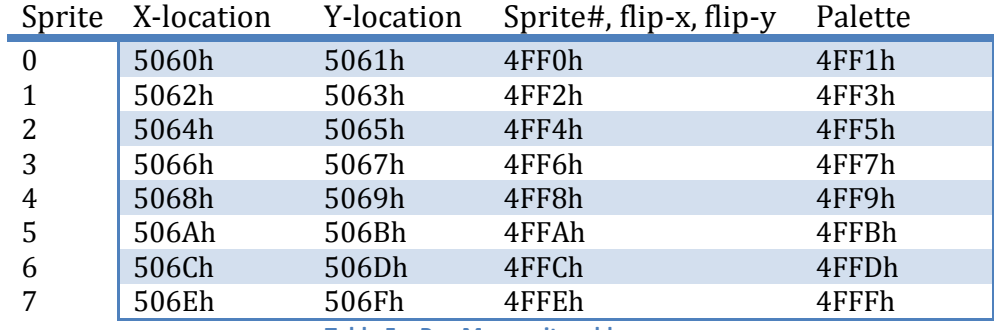

**Table 5 – Pac-Man sprite addresses**

<span id="page-12-0"></span>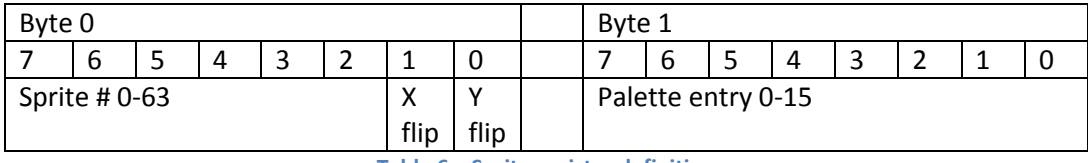

**Table 6 – Sprite register definition**

<span id="page-12-1"></span>Each sprite can thus select a different palette. Color 0 in sprite images are drawn as transparent, allowing the background tiles to show through. Setting the X and Y locations allows the sprites to be positioned anywhere on the screen with pixel accuracy. They're positioned offscreen when not needed. Sprites are displayed in reverse order; higher numbered overlapped sprites are overwritten by lower numbered sprites.

The X and Y locations denote the upper left corner of the sprite image. The screen coordinates start on the lower right corner of the screen. Thus, including hidden coordinates, the lowest coordinate pair where a 16x16 sprite is completely visible is location (31,16). If drawn lower, it wraps to the top of the screen. The sprite does not show up on the top or bottom two rows where the video is laid out differently, as explained the section on [Video Layout.](#page-9-1) Visible pixel coordinates are i[n Figure 10.](#page-13-1)

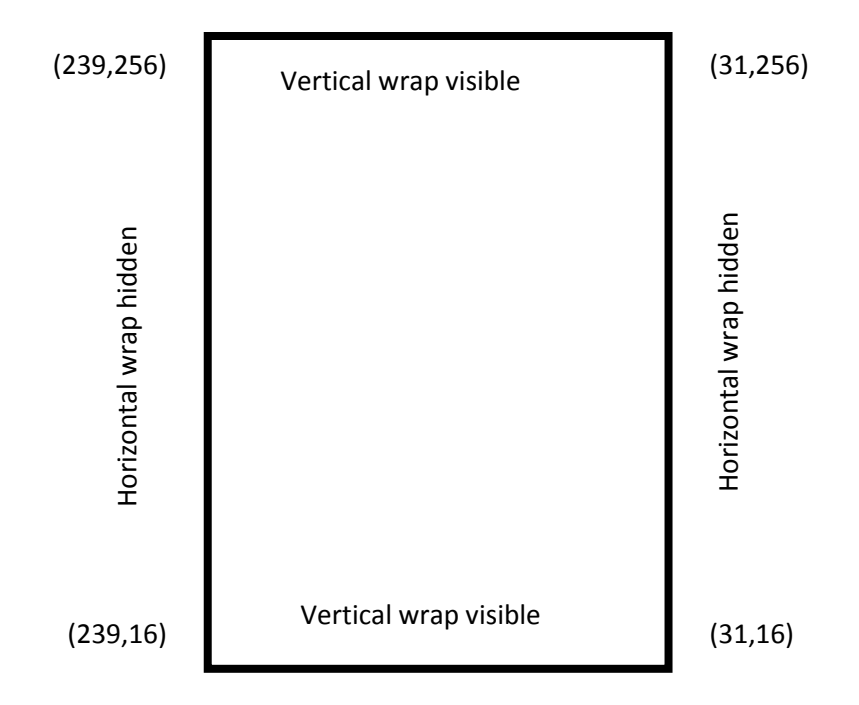

**Figure 10 – Screen coordinates**

# <span id="page-13-1"></span><span id="page-13-0"></span>**Sound**

The sound chip is a custom-made 3-channel Waveform Sound Generator (WSG). It can play three simultaneous voices each with independent volume, frequency, and waveform. It is accessed using 4-bit memory-mapped registers, whose addresses are in [Table 7.](#page-13-2) The WSG runs at main CPU clock/32, i.e., 3.072 MHz/32 = 96 kHz.

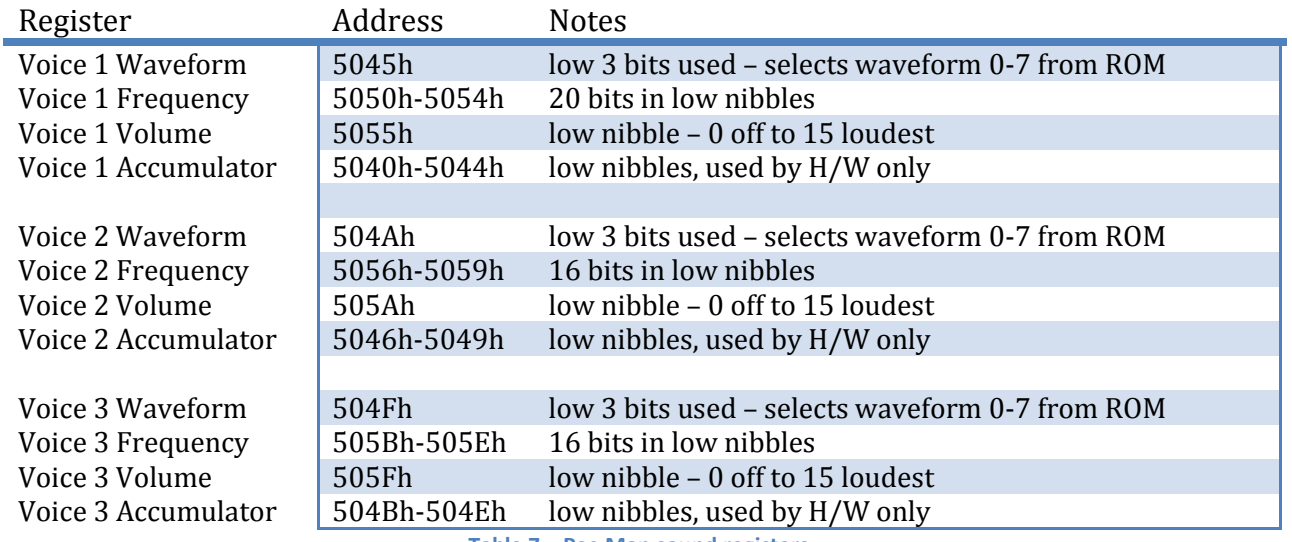

<span id="page-13-2"></span>**Table 7 – Pac-Man sound registers.**

Each register disregards the top nibble in each byte. The hardware supports 3 monophonic voices, each with 16 volume levels and an independent choice of 8 pre-defined waveforms. One voice has 20 bits of frequency choice, while the other two have 16 bits of frequency.

At each clock and for each voice the hardware performs the following steps:

- 1. Add the 20-bit (or 16-bit) voice frequency to the 20-bit (or 16-bit) accumulator.
- 2. Use the waveform 0-7 to lookup a 32-byte sample in the Sound ROM.
- 3. Take the top 5 bits of the accumulator to look up a nibble 0-31 in that sample.
- 4. Multiply that nibble by the volume nibble 0-15.
- 5. Send the result to the amplifier for output.

As a result, a voice is silent if the volume is zero.

Frequencies and counters are 20-bit or 16-bit values, depending on voice, and are stored in the least significant nibble of 5 (or 4) bytes, with the least significant nibble in the lowest address. Voices #2 and #3 do not implement the lowest nibble, which is always 0. Thus they have slightly lower dynamic range than voice #1, which is used in the code for TODO.

#### **Waveforms**

As explained in the Sound ROM section, samples are stored as 32 entries of 4-bits each. They can be selected by setting 0-7 in the appropriate voice.

## **Frequency**

 $\overline{\phantom{a}}$ 

For each voice there are 4 registers controlling the tone. Voice #1 adds a 5<sup>th</sup> register allowing very low frequencies.

How does this convert to notes for a musical scale? Using scientific pitch notation<sup>10</sup> to denote middle C as  $C_4$ , then the first A higher in pitch is known as A440 (or as  $A_4$ ) since it is 440 Hz. Here's a computation of the values to put in the frequency register to get a 440 Hz tone for Voice #1.

To play the  $A_4$  tone (440 Hz) use sample 0, which is a pure sine tone and has one cycle per sample. If a sample has two cycles per sample this example would need changed accordingly.

Starting with the 96 kHz accumulator rate, sample 0 produces a complete sound cycle every 32 samples. To get 440 Hz, 440\*32 = 14080 samples are needed per second. 96000 clocks per second / 14080 samples per second = 75/11 clocks per sample. Since the top 5 bits of 20 select the sample, there are 20- 5 = 15 bits representing "fractional" values.  $2^{\wedge}15/(75/11)$  = 4806 = 12C6h.This needs stored in the frequency of a voice to use sample 0 for a note with  $A_4$  = 440 Hz frequency.

Thus to get the register value  $V$  for frequency  $f$  using sample 0 use the formula

$$
V = \frac{f \times 32}{96000} \times 2^{15} = \frac{4096}{375}f
$$

<sup>&</sup>lt;sup>10</sup> [http://en.wikipedia.org/wiki/Scientific\\_pitch\\_notation](http://en.wikipedia.org/wiki/Scientific_pitch_notation)

Each octave is half/double the frequency of the one above/below it, so this gives counts for all octaves of A. Since there are 12 half-steps per octave, to go one half-step higher simple multiply the value by  $\sqrt[12]{2}$ . C<sub>3</sub> is 3 half-steps up, so has frequency  $440 \times \left(\sqrt[12]{2}\right)^3 = 523.251$  Hz. This then corresponds to  $V = 5715 = 1653h$ .

Filling a note table gives [Table 8.](#page-15-0)

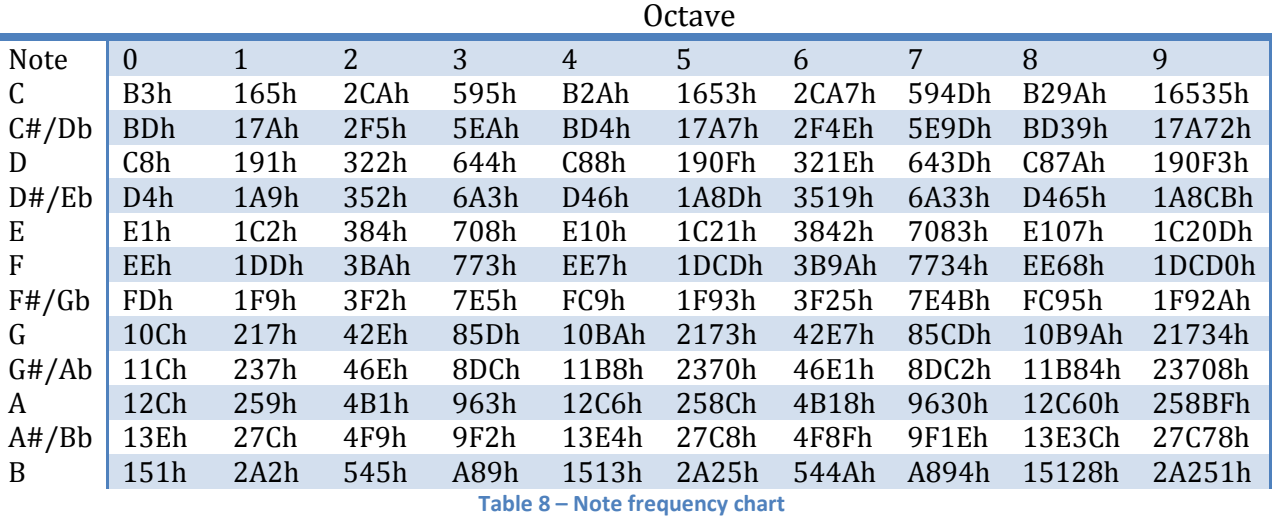

<span id="page-15-0"></span>Note that this is for the 5 register voices. For the 4 register voice round the low nibble up; this will result in tones being slightly off.

#### **Volume**

Per-voice volume is a straightforward value 0-15, with 0 being muted to 15 being loudest.

## **Accumulator**

The per-voice accumulator is used internally to select Sound ROM samples at some program defined frequency. It is not clear if these can be read (or set?) from the code (TODO – find out).

## **Sound Enable Register**

Register 50C0h is the sound enable register, enabling or disabling all voices simultaneously. Write 0 to bit 0 of this register to disable sound and write 1 to bit 0 to enable sound.

#### **Code**

Sound register usage can be studied from the Pac-Man ROM sound routines through disassembly (if you know how, can read Z80, etc.). The main sound code is at addresses 2CC1h-2F54h, the interrupt portion is in two sections at 009Dh-00D2h (VBLANK1?) and 01B9h-01BCh (VBLANK2). Sound tables are at 3B30h3CDDh. Details are a[t http://www.vecoven.com/elec/pacman/code/pac\\_z80.html.](http://www.vecoven.com/elec/pacman/code/pac_z80.html)

Some routine highlights:

The software updates the sound registers 60 times a second during the VBLANK. Each voice plays an effect or a song.

An effect is encoded with eight bytes, and can be played on any voice.

- 0. Upper 3 bits are frequency shift, lower 3 bits are sample select.
- 1. Initial base frequency
- 2. Frequency increment
- 3. Upper bit causes reversal, lower 7 bits is duration.
- 4. Frequency increment added to base when repeat > 1
- 5. Repeat
- 6. Upper 4 bits denote volume adjust type, lower 4 bits is volume
- 7. Volume increment.

A song is a list of special bytes and tone information, and is played on voices 1 and 2 simultaneously.

A regular byte contains

- Upper 3 bits log base 2 of duration
- Lower 4 bits base frequency using lookup table
- Sometimes the lower 5 bits are assigned to W DIR where the 5<sup>th</sup> bit has significance?!

Special song bytes include

- F0h followed by 2 bytes : address where song continues (jump in ROM)
- F1h followed by 1 byte : wave select
- F2h followed by one byte: frequency increment
- F3 followed by one byte: volume
- F4h followed by 1 byte : type
- FFh : end of song.

## <span id="page-16-0"></span>**Interrupts**

#### **Interrupt Enable**

Address 5000h is the interrupt enable register. Setting bit 0 to 0 disabled vertical blank (VBLANK) interrupts, and setting bit 0 to 1 enables VBLANK interrupts.

#### **VBLANK**

This is the vertical blank signal, which is triggered each time the electron gun scans to the bottom of the screen while drawing an image. This happens 60.61 times a second, which is every 16.67 milliseconds. If interrupts are enabled, the Z80 CPU is sent an interrupt signal. Depending on the interrupt mode set in the code different actions are taken.

Triggered by the VBLANK, the Z80 refreshes the sound frequencies, volumes, and waveforms.

In order for interrupts to work Port 0 has to behave properly.

## **Port 0**

Port 0 from the CPU sets the interrupt vector. The code occasionally writes a byte to port 0, which has to be returned when a VBLANK interrupt is triggered.

The Z80 in Pac-Man code runs in Interrupt mode 2 (using the Z80 opcode IM 2). The Z80 instructions LD A,#CD; OUT (0),A for example set the interrupt address to I\*256+CDh where I is the interrupt register.

## **Registers**

Here are various memory-mapped registers not explained elsewhere, their uses and addresses.

Most of the control lines are normally closed, that is, the bit will be 1 when the switch is not pressed. Thus, for example, the joystick up button bit will read 1 when the joystick is not pressed up and will read 0 when pressed up. This is true for the coin slots also.

Also there are a few sets of registers where each byte in a range has the same function. They are marked in the [memory map.](#page-1-0)

## **Watchdog Timer**

Lots of hardware/software systems have a "watchdog timer," and Pac-Man is no different. A watchdog timer is a timer that the running software has to "kick" within a certain time period, or the watchdog resets the system. This is so if the software hangs, the system is restarted by the watchdog. Vernacular is to "kick the dog" when sending notification to the watchdog timer from software.

The watchdog timer at addresses 50C0h-50FFh (all bytes are the same function) constantly counts upwards, resetting the machine when it reaches its limit. It counts each VLBANK on a four bit counter (the 74LS161 at 9c on the Pac-Man board), so when it reaches 16 the carry from the counter will reset the machine. This means the code has to kick the dog faster than about 4 times per second. Precisely it needs reset before 16 frames of game elapse, at 60 frames per second. The Pac-Man code has relevant instructions are scattered throughout the ROMs to kick the dog, about 3 times per frame, mostly with zeroes, but occasionally (TODO) with a decreasing counter (TODO – why?).

## **Flip Screen**

Flipped screen (write only byte at 5003h) is used in cocktail mode to flip the screen for the second player, which *flips the tiles only*. The sprites are flipped by the game code. Bit 0 set to 0 creates a normal screen; bit 0 set to 1 flips the screen.

## **IN0/IN1**

The **IN0** port (read-only byte at address 5000h) is connected to the joystick and coin slots. The credit button works like a coin slots but adds a credit without incrementing the coin counter. The **IN1** port

(read-only byte at address 5040h) is connected to the second player joystick (only on a cocktail table version) and the start buttons.

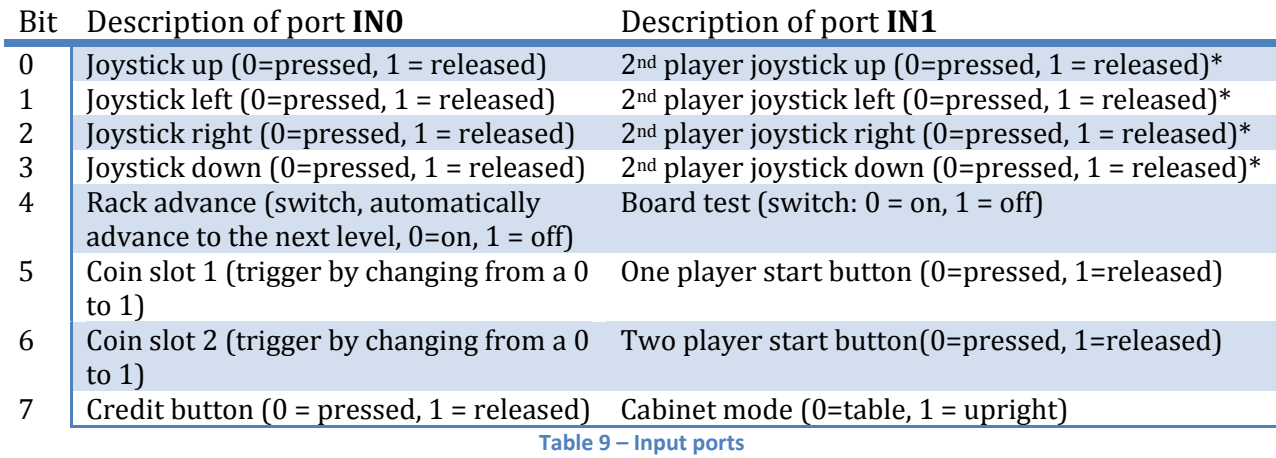

\* cocktail table only.

#### **Dip Switches**

Memory addresses 5080h-50BFh are memory mapped to a set of 8 DIP switches on the main board. Each byte is the same value, and is read only to read hardware settings on the board. On the hardware these are 8 small switches, with "OFF" setting the bit to 0, and "On" setting the bit to 1.

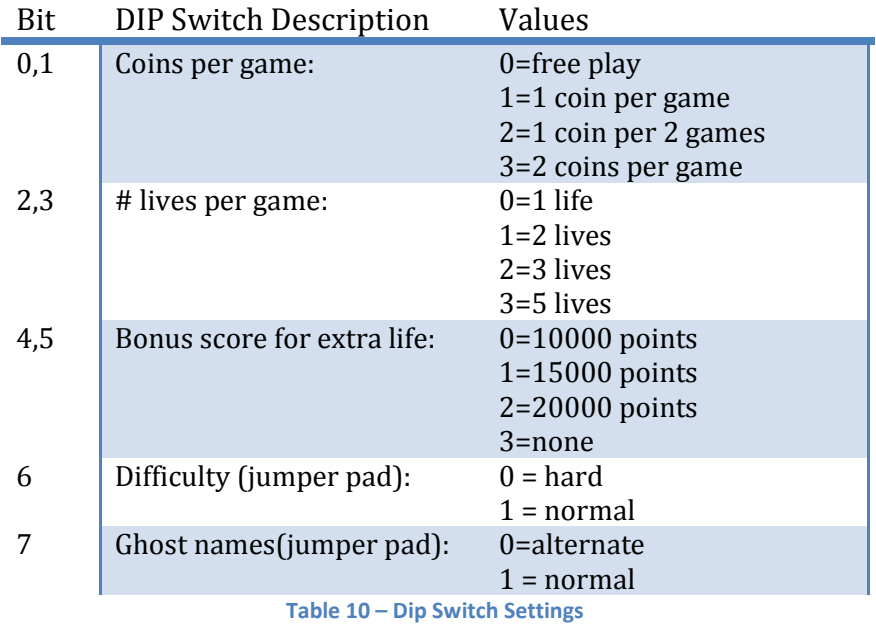

The difficulty switch changes the algorithm the ghosts use, with the effect of making less places Pac-Man can hide. There may be other changes also (TODO - find out?). Setting it breaks many patterns used in gameplay. Default and alternate ghost names are in [Table 11.](#page-19-0)

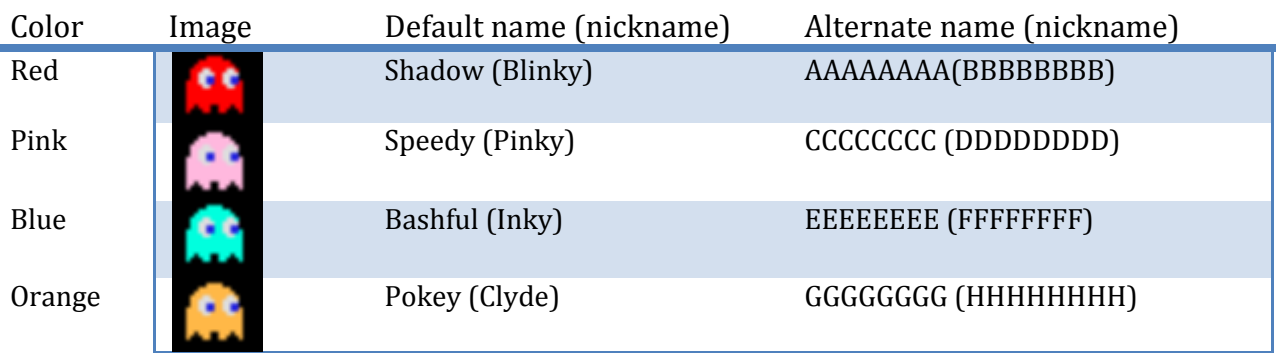

**Table 11 – Ghost names**

## <span id="page-19-0"></span>**Start Lamps**

Pac-Man does not use start lamps accessed from registers 5004h (1 player) and 5005h (2 player).

## **Coin Lockout**

Coin lockout mechanisms are hardware designed to keep more coins from being added during game play, so that software does not have to check for new coins all the time. Pac-Man does not have this hardware, so this is unused?! The Pac-Man code must watch for coin drops.

## **Coin Counters**

Register 5007h triggers coin counting by triggering bit 0 from value 0 to 1.

## **Miscellaneous**

## **Restart**

The CPU starts executing at ROM address 0000h on restart.

## **ROM Checksum**

ROM modifications are detected using a simple checksum routine at address 3000h, shown i[n Figure 11.](#page-20-0) It sums all the bytes in each of the 4K banks, and the sum of the even bytes must be 0 and the sum of the odd bytes must be 0. The last two bytes (TODO – right?) in each of the four ROMs are set to values accomplishing this.

#### Chris Lomont, www.lomont.org, v0.1, October 2008

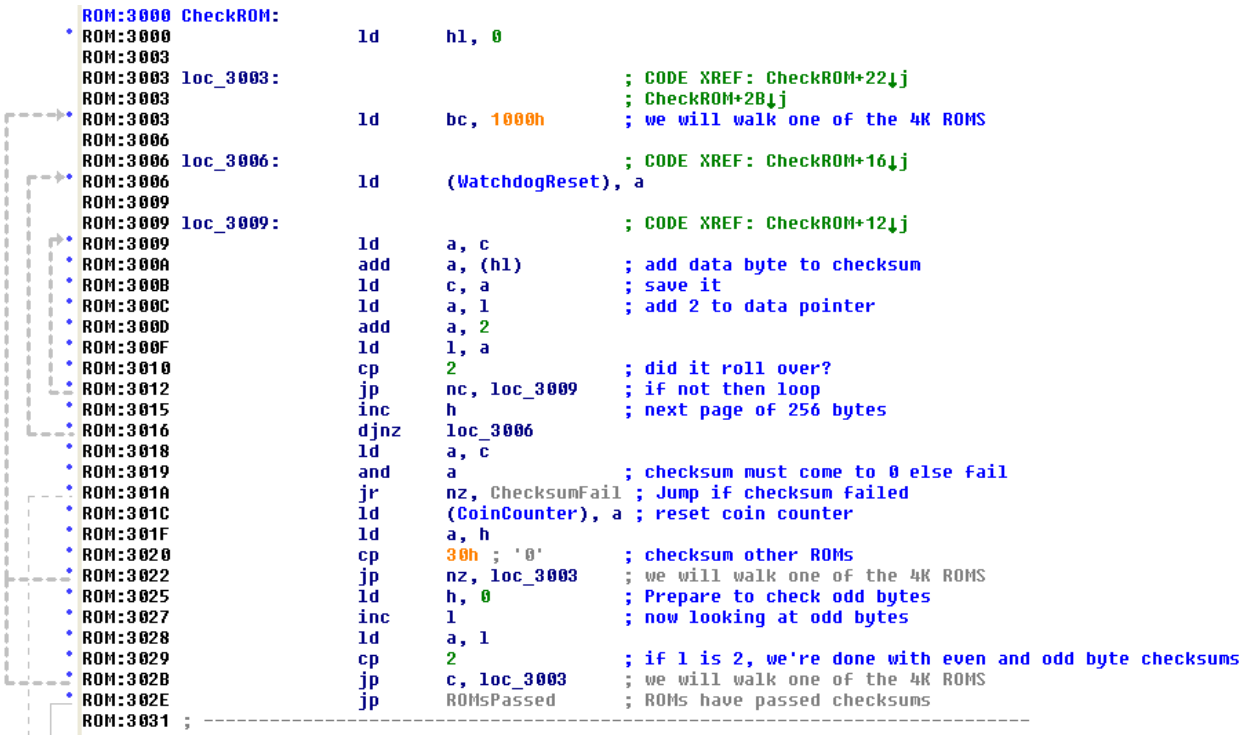

**Figure 11 – ROM Checksums**

#### <span id="page-20-0"></span>**Copy Protection**

Some claim that the port 0 byte stored as explained in the Interrupt section is used for copy protection, making it harder for bootleggers. However this is trivial to implement, and it seems more likely (without further documentation) that this feature merely makes programming interrupts easier and more flexible.

There is a false IM 1 handler at location 0038h which disables external interrupts (5000h), clears the coin counter at 5007h, then infinite loops. The watchdog timer restarts the machine soon thereafter.

Incorrect implementations of the port 0 hardware will cause trouble. However port 0 behavior might be designed to ease testing and troubleshooting of the hardware.

#### **Tests**

Turning on the game board test switch does diagnostics, shown in [Figure 12.](#page-21-0) The first image shows bad video ram, the center shows a passed test and DIP Switch settings, and the final one shows a grid for testing the screen image. Different sounds are played on joystick movements, start buttons, and coin slot toggles.

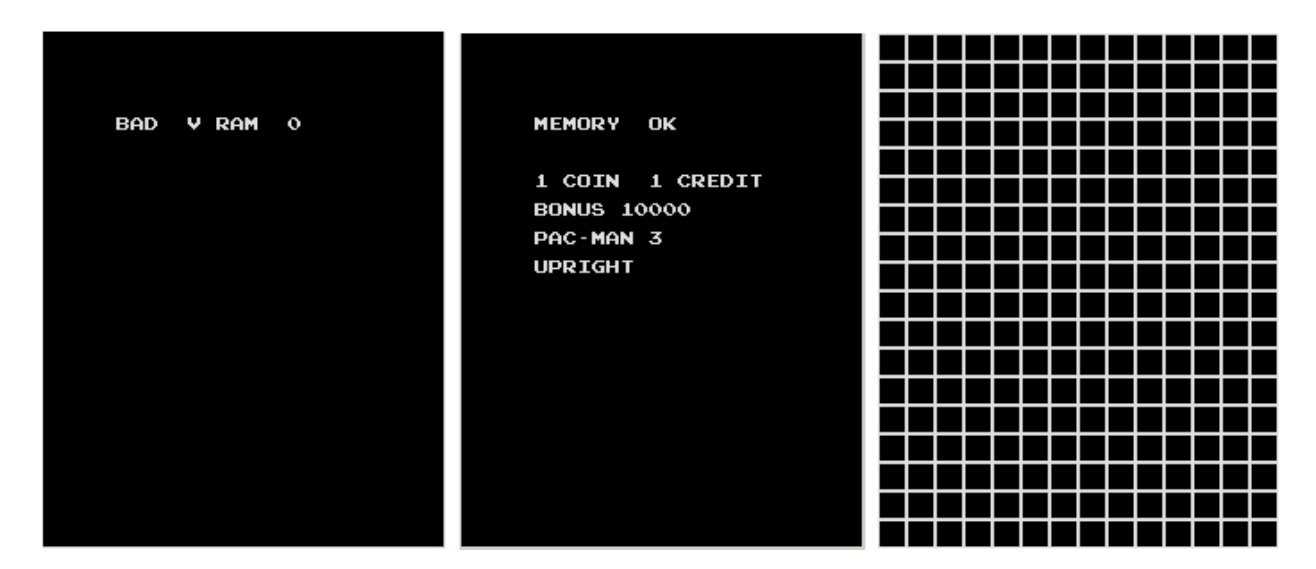

**Figure 12 – Testing screens.**

### <span id="page-21-0"></span>**Easter Egg**

There is an Easter Egg found in both the Midway and Namco ROMs. Hold down both player start buttons and toggle the test switch to pull up the test grid. Then push the joystick 4 times up, then 4 times left, then 4 times right then 4 times down. The result screen is in [Figure 13](#page-21-1).

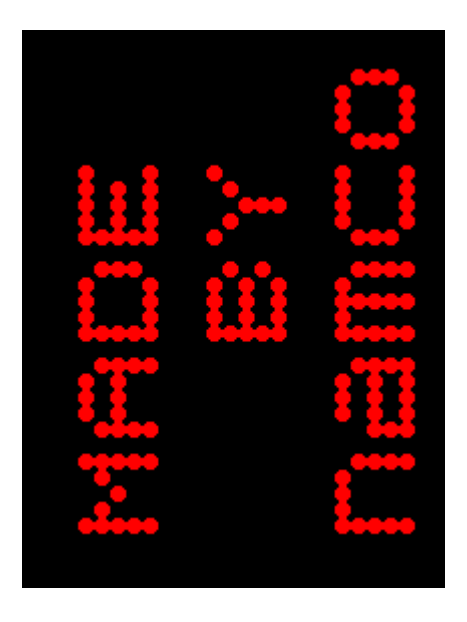

**Figure 13 – Easter Egg**

<span id="page-21-1"></span>**Gameplay** TODO?!

#### **Patterns**

Since all ghost actions are determined by Pac-Man location and actions, patterns can be devised to pass boards. They are often named based on the bonus item, such as "the Cherry Pattern" and "the 9<sup>th</sup> Key Pattern." Find them on the internet.

#### **Bugs**

#### **Split-Screen**

There is a bug in the fruit drawing routine, which causes board 256 to be a garbled mess [\(Figure 14\)](#page-22-0) that so far has been impassible despite enormous effort expended to conquer it. As demonstrated by Don Hodges in his article "Splitting Apart the Split Screen," it is caused by an error in the code. A counter overflows on board 256, and the fruit-drawing routine (address 2B8Fh) trashes video memory by trying to draw 256 fruits. This results in not enough dots on the screen for Pac-Man to eat and pass the level. Don used a ROM disassembly to create a 9-byte in-place fix, which allows passing the level. At first glance it seems his fix does not alter the ghost behavior, but will require more checking.

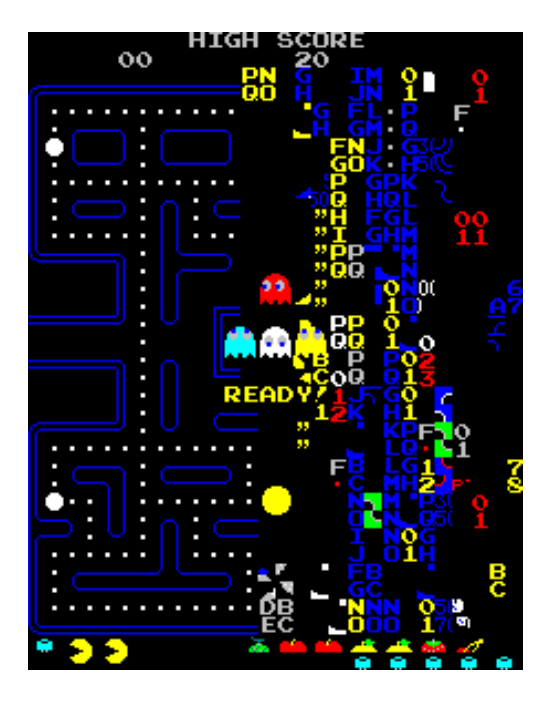

**Figure 14 – Split screen bug on level 256**

#### <span id="page-22-0"></span>**Ghost pass through**

A bug occasionally allows Pac-Man to pass through a non-blue ghost unharmed. Several patterns exploit this bug, and some can be seen on YouTube. An excellent one for 9<sup>th</sup> key patterns is shown in [Figure 15.](#page-23-0) See it on YouTube a[t http://www.youtube.com/watch?v=s82nzkZBaek&feature=related.](http://www.youtube.com/watch?v=s82nzkZBaek&feature=related)

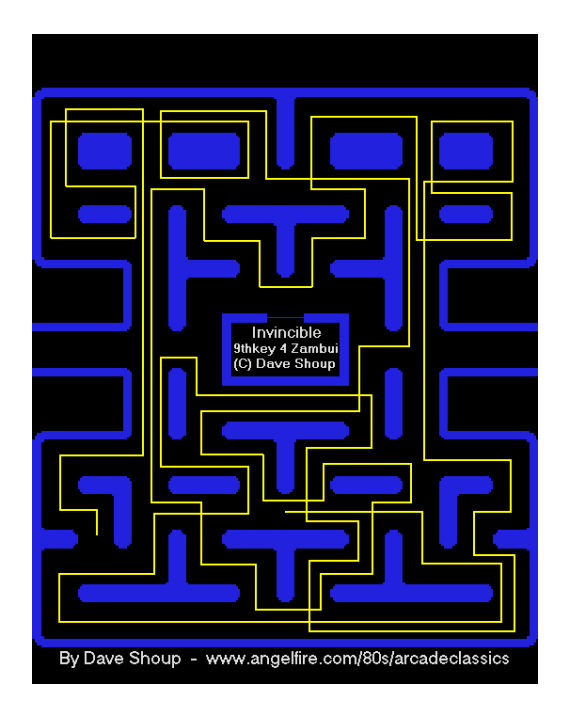

**Figure 15 – Pac-Man passes through ghosts.**

<span id="page-23-0"></span>This bug is caused by the collision detection being done on an 8x8 grid, and when the Pac-Man enters a ghost grid at the exact time slice the ghost enters the Pac-Man cell they will pass without contact.

#### **Hiding places**

Not quite a bug, there are patterns resulting in places you can leave Pac-Man and ghosts will never find him. This is useful for breaks during marathon gaming sessions. See this YouTube pattern for an example [http://www.youtube.com/watch?v=S9vlCsjF3zU&feature=related.](http://www.youtube.com/watch?v=S9vlCsjF3zU&feature=related)

When the ghosts are not closely pursuing Pac-Man, he can go to the spot immediately to the right and up from his starting location, facing upwards. The ghosts will never find him, and will continue to wander the board.

#### **Up Direction**

The MAME sourcecode states there is a minor bug in the up direction of Pac-Man animation: the circle animation is 1 pixel too low.

#### **Fixes**

TODO – later ROM versions have fixed some of these items?

#### **ROM Sets**

There are various ROM sets in the wild, and different difficulty levels. A good way to determine which set you have is the location Pac-Man dies in the attract mode animation.

There were three chip sets in the US. Each has two modes, easy and hard (or slow and fast as some call them). The speed can be as high as 8x factory "slow" speeds.

The three chipsets are the "original" one, the Atlantic one, and the rare Manhattan chipset. Patterns are different on each one, and most patterns on the internet are for the original ROMs.

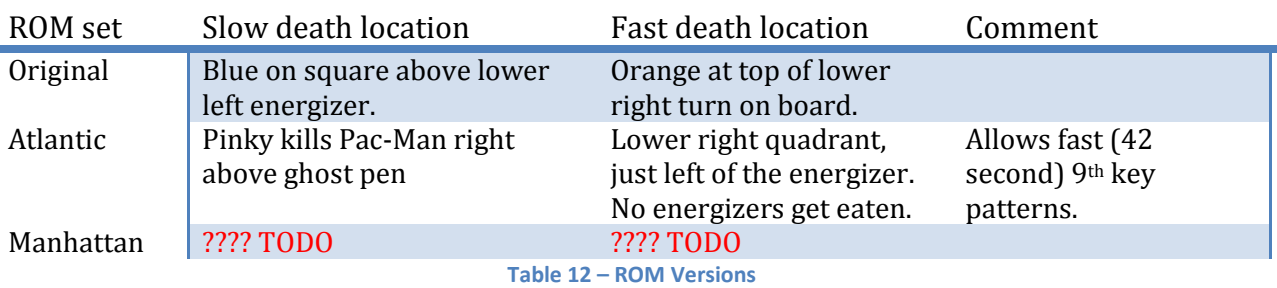

The Atlantic City chipset was developed to remove the hiding spot, but failed. Supposedly it allows a player to "kill" a ghost by eating the ghost and an energizer at the same, resulting in that ghost not coming back for the rest of that level.

# **Algorithms**

## **Random numbers**

TODO – explain the pseudo random number generator (PRNG) in AI.

## **Ghost Movement**

Probably the most interesting algorithm is the ghost movement algorithm. This has been discussed online, and there is disassembly of the algorithms available.

The first point is there are "scatter" and "gather" periods. The ghosts start a level in "gather" mode, trying to reach Pac-Man. After a long time, they go to scatter mode, trying to avoid Pac-Man, and each going to a different quadrant of the board. Gather/scatter repeats a few times, is time based, and eventually ghosts return only to gather mode only.

The rough gather algorithms are:

**Red**: The only input is Pac-Man's location. Red attempts to reduce the distance between himself and Pac-Man, by turning in the direction that will immediately reduce the greater of the horizontal or vertical distance between himself and Pac-Man.

**Pink**: The input is four tiles in front of Pac-Man, which is then Pinky's "target." Pinky uses the same logic as Red to reach this location. Thus reversing on Pinky will chase him away.

**Blue**: the inputs are the square two tiles in front of Pac-Man and the location of the Red ghost. Draw a line from the Red ghost to the spot 2 tiles in front of Pac-Man, and extend that line twice as far in the same direction. Blue's target is that spot. [Figure 16](#page-25-0) shows Blue AI code disassembled.

**Orange**: Orange behaves differently is he is "near" (within 8 tiles of Pac-Man) or "far" (farther away than 8 tiles). "Far" mode duplicates Red's logic. "Near" mode causes Orange to head to his corner of the

maze, lower left, where he circles. So if Pac-Man is in the lower left area quadrant, Orange will hassle Pac-Man.

**Edible ghost**: The edible ghost uses a pseudo random number generator (PRNG) that creates a random address from 0000h to 1FFFh, which is used to look up a byte, reading the last bits. These bits determine the direction choices. This PRNG is reset at each level or life.

A small change to the code, such as never resetting this PRNG, would make Pac-Man level patterns impossible, since every game would start with an unknown state.

```
; Blue AI determination - find line
; from red to 2 spaces in front of
; Pac-Man and extend this to 2x that
; length. This is Blue's target spot
BlueAI:
1<sub>d</sub>bc, (RedPosition)
        de, (PacPosition) ; get Pac-Man position<br>hl, (PacOffset) ; get Pac-Man offset
1d1<sub>d</sub>h1, h1add
        hl, de
                         ; hl = 2hl+de = 2 spaces in front of Pac-Man
add
1da, 1
add
        a, a
sub
        c
1d
        1, a
1da, h
add
        a, a
sub
        \mathbf{h}1<sub>d</sub>h, a
                         ; h1 = h1 + h1 - red</math>ex
        de, hl
1dh1, (word_4D0E)
        a, (BlueDirection) ; current direction
1d
        call
1d(BlueDirection), a
1dret
; End of function BlueAI
```
**Figure 16 – Blue AI code**

#### <span id="page-25-0"></span>**Notes**

- Each dot resides in its own tile so 1 tile equals the distance from one dot to the next.
- Pac-Man can turn corners faster than the ghosts can, so turning corners helps escape ghosts.
- Eating dots slows Pac-Man a little bit, so eating dots allows ghosts to catch up.
- The ghosts never go upwards into the two passages immediately above the pen.

## **Sources**

#### **Pac-Man**

- 1. Scott Lawrence, "Programming For Pac-Man And Pengo Hardware" <http://www.cis.rit.edu/~jerry/Software/pengo>
- 2. Alessandro Scotti, Pac-Man Instructional Emulator (PIE), <http://www.ascotti.org/programming/pie/pie.htm>
- 3. Scott Lawrence, "Programming for the Pac-Man or Pengo arcade platforms", <http://umlautllama.com/projects/pacdocs/#basics>
- 4. Frederic Vecoven, Pac-Man sound investigation, <http://www.vecoven.com/elec/pacman/pacman.html>
- 5. Simon Owen, "Pac-Man Emulator," <http://simonowen.com/sam/articles/pacemu/>
- 6. Don Hodges, "Splitting Apart the Split Screen," [http://donhodges.com/how\\_high\\_can\\_you\\_get2.htm](http://donhodges.com/how_high_can_you_get2.htm)
- 7. Pac-Man from Wikipedia,<http://en.wikipedia.org/wiki/Pac-Man>
- 8. TODO <http://www.widel.com/>
- 9. TODO <http://www.mamedb.com/game/pacman>
- 10. TODO

[http://www.twingalaxies.com/forums/viewtopic.php?t=7224&highlight=&sid=5a5d90127cbd92](http://www.twingalaxies.com/forums/viewtopic.php?t=7224&highlight=&sid=5a5d90127cbd9233d6f4f110d7333d77) [33d6f4f110d7333d77](http://www.twingalaxies.com/forums/viewtopic.php?t=7224&highlight=&sid=5a5d90127cbd9233d6f4f110d7333d77) .

11. TODO Algorithm:<http://www.twingalaxies.com/forums/viewtopic.php?t=12231> , decoded by TwinGalaxies<http://www.atariage.com/forums/index.php?showtopic=68707&st=0>

#### **Z80**

- 1. Sean Young and Jan, "The Undocumented Z80 Documented," <http://www.myquest.nl/z80undocumented/>
- 2. "Decoding Z80 Opcodes," <http://www.z80.info/decoding.htm>
- 3. "Z80 Technical Information," [http://www.tjornov.dk/spectrum/faq/tech\\_z80.html](http://www.tjornov.dk/spectrum/faq/tech_z80.html)
- 4. Thomas Scherer, "Home of the Z80 CPU," http://www.geocities.com/SiliconValley/Peaks/3938/

## **THE END**